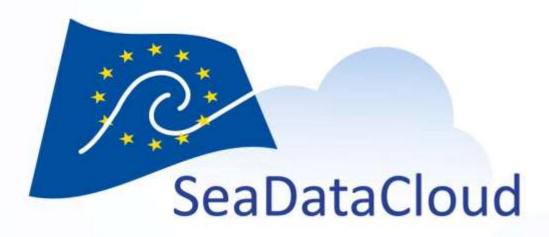

# Interaction with VRE developments

Christine Coatanoan (Ifremer) Regional leaders, VRE actors

Plenary Meeting, Athens, 18th-19th October 2017 sdn-userdesk@seadatanet.org – www.seadatanet.org

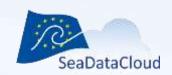

## What we have: 3 independent stages

- Data collection (release from AWI splitting by regional leaders)
- Quality control (using ODV) list of QC changes to be sent to the data providers
- Climatology (using DIVA with unix/linux/windows (cygwin)) possibility to add external datasets as new files in datasource

# What we expect to have in the VRE

- Better use of data resources and analytical processes in a cloud environment with connected links and interoperability with others data sources
- Goal: robust infrastructure with a fast answer and better connection between data centers (log correction) and tools

### **Data Workflow**

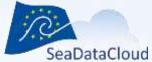

**SeaDataNet** 

Plenary Meeting, Athens, 18th-19th October 2017

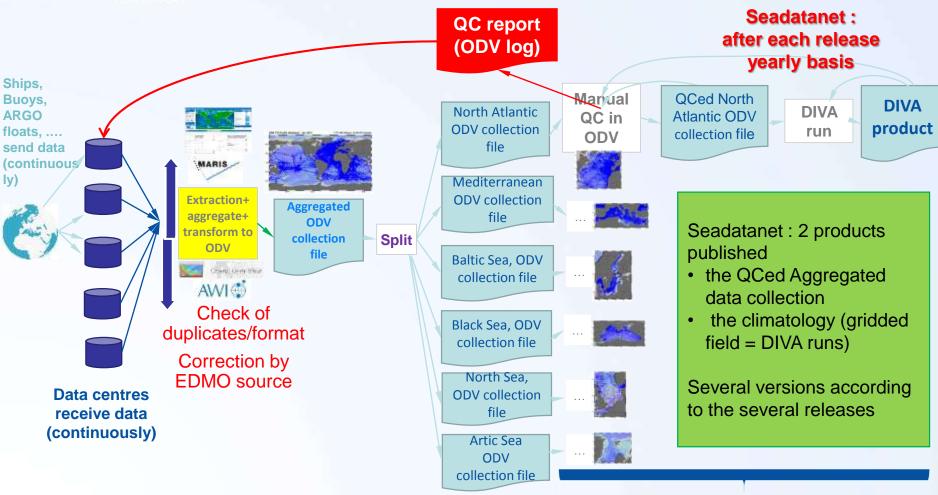

For each release (once a year)

Work time: several weeks

Regional product managers

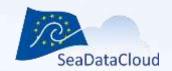

# Aggregated dataset Quality control different steps

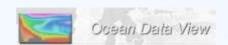

 $\Omega$ C

Regional subsets collection

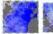

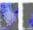

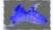

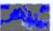

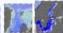

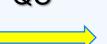

#### To send to the NODCs:

- a list of data with QC=0 (no QC analysis performed) for the entire time period of the data collection
- a list of outliers for the entire time period of the data collection
- a report with the general description of the entire data collection (format problem, ...)

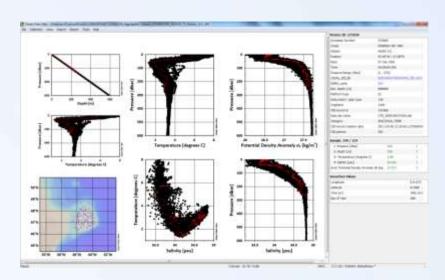

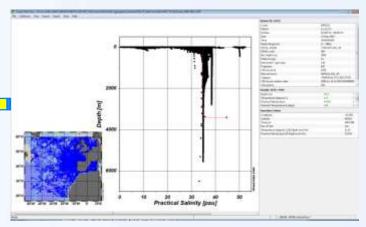

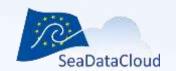

### **Aggregated dataset – Climatology different steps**

# DIVA

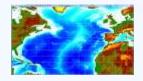

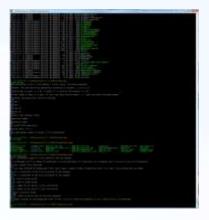

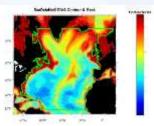

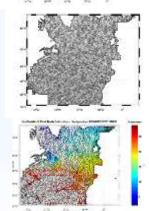

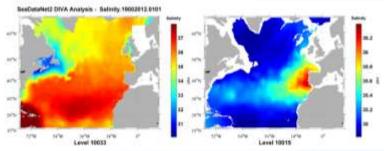

sdn-userdesk@seadatanet.org - www.seadatanet.org

#### Support →

Windows (Cygwin) – Linux/Unix (need fortran compilor, netcdf library)

#### Different steps → different runs

- First analysis of the resolution
- Data analysis
- Definition of a background field
- Run taking into account the background field
- Run with different time periods (year, decadal) (monthly, seasonal)
- Others options like detrending, advection...
- Several climatology, several resolution (vertical and horizontal)
- Using external datasets
- Etc...

#### **Visualization**

Neview, Matlab, Python, Gnuplot ....

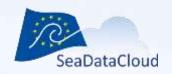

#### **VIRTUAL RESEARCH ENVIRONMENT - [VRE]**

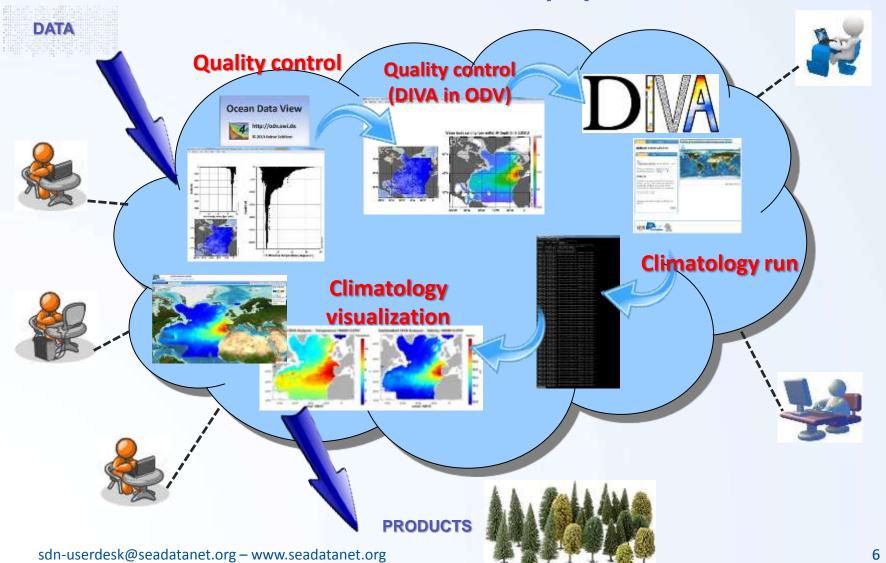

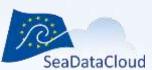

# How to improve QCS? to an automated way

Plenary Meeting, Athens, 18th-19th October 2017

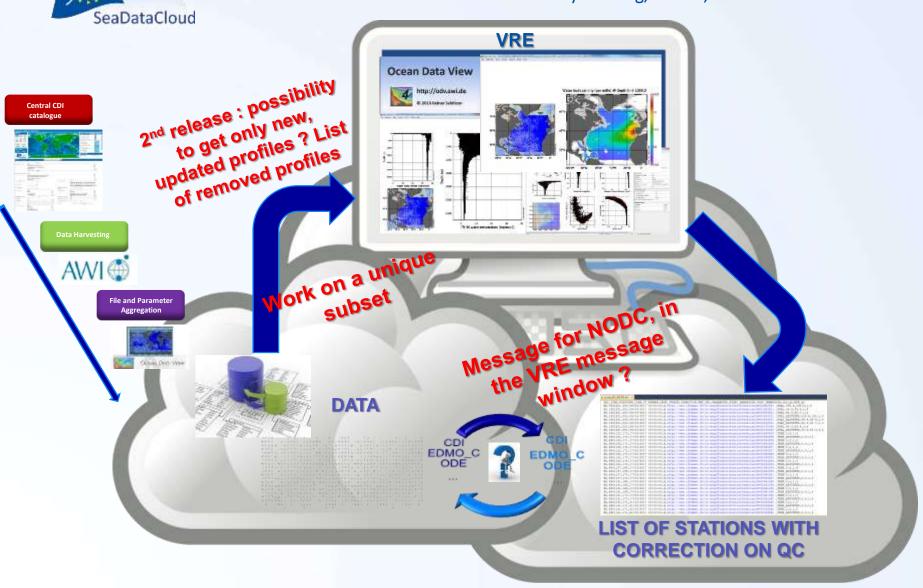

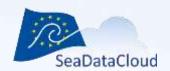

### In the VRE

- Log in with single sign on (Marine ID)
- Upload the dataset into the private user workspace (B2DROP space)
- Open the ODV online data editor and load the dataset (import menu in the ODV GUI)
- Edit and make correction on the dataset
- Actions on dataset in recorded, edit report can be sent to the data providers
- Go back to the VRE home screen
- Open the DIVA config tool
- Configuration (which data, which DIVA parameters, ...)
- Run (Jupyter Notebook): email address for notification when RUN finished
- Visualisation tool load the DIVA results
- Publishing GUI (Sextant) to publish data

#### **Comparison without and with VRE**

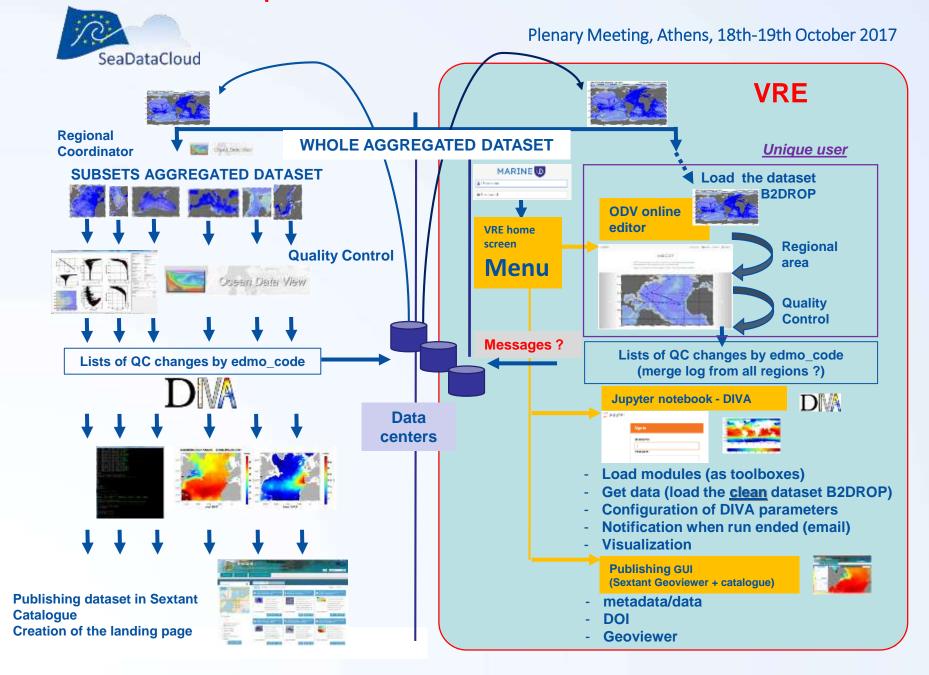